# **gvHidra - Errores # 23008: cwcampotexto con función url no se activa el tooltip**

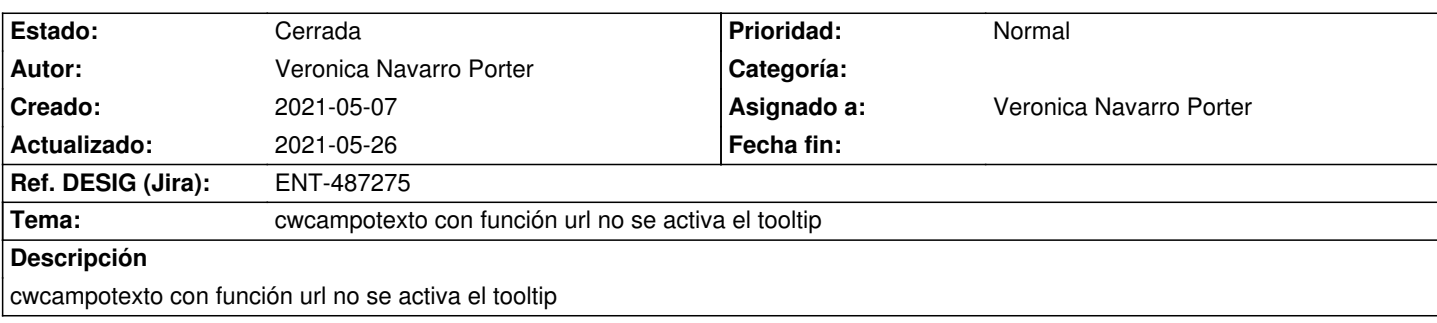

## **Histórico**

#### **2021-05-07 14:40 - Veronica Navarro Porter**

*- Estado cambiado Nueva por En curso*

*- % Realizado cambiado 0 por 100*

### **2021-05-13 09:00 - Veronica Navarro Porter**

Campo texto con editable="false" para que los usuarios no pudieran editar la url y con dependPanel="false" para que el botón se pudiera usar sin tener que editar, pero no funciona, hay que ponerlo en editable=true para que funcione el botón y el dependPanel parece no funcionar

#### **2021-05-26 11:40 - Veronica Navarro Porter**

*- Estado cambiado En curso por Cerrada*

*- Ref. DESIG (Jira) cambiado ENT-00000 por ENT-487275*